# **Pointing Magnifier [Mac/Win]**

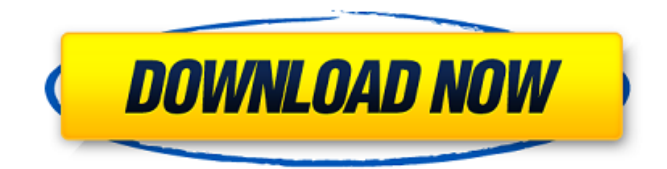

### **Pointing Magnifier Crack+ Activation Key [Latest] 2022**

Enhance any area on the screen with a magnifier. Pointing Magnifier Free Download v1.14.02.20 Pointing Magnifier This slideshow requires JavaScript. Pointing Magnifier provides no-questions-asked support for its users. Thanks to the system tray icon, you can always access its settings and preferences, or send feedback if you encounter a problem. This means users who want extra assistance can immediately get it. Download Pointing Magnifier right away to get the best out of this free program. Download Pointing Magnifier [v1.14.02.20] Pointing Magnifier [v1.14.02.20] Pointing Magnifier (Portable) Pointing Magnifier is a free Windows tool that lets you enhance any area of the screen with a magnifier. It's available in portable version that can be unzipped to a folder and launched at the time of need. You can use this program with or without installation. Enhance any area on the screen with a magnifier Installation is not required so you can unzip the downloaded archive and just double-click the.exe to reach the main app window right away. Since it's wrapped in a portable package, you can keep it stored in your collection of portable software and fire it up whenever you need to use a magnification tool. Pointing Magnifier creates an icon in the systray at launch, which brings up the main window on click. The magnifier is automatically triggered at startup: the mouse cursor become a semi-transparent blue circle that enlarges the current area on click and returns to normal mouse mouse on the second click. Set the zoom factor, cursor size and other options The window can be minimized to the taskbar to get it out of the way so you can carry on with your typical desktop activity and still use the magnifier when you need it. You can use the default F11 hotkey to instantly disable and re-enable it, but this hotkey can be changed into anything else (even a combination of Ctrl+Alt+Shift and another key). As far as other adjustments are concerned, you can tweak the magnification factor and cursor size, lower the mouse speed when magnified, and show crosshairs. Settings can be restored to their default values anytime. Easy-touse and practical magnifier We haven't come across any compatibility issues with Windows 10 in our tests. Unsurprisingly

#### **Pointing Magnifier With Serial Key X64**

3a67dffeec

## **Pointing Magnifier Crack Serial Number Full Torrent Download**

Get a clearer view on the desktop and the edges of the opened programs with Pointing Magnifier. The tool has a simple, easy to use interface and is a good choice for people who are used to magnification, as well as for those who want to magnify the edges of an opened window. If you are surfing the web you probably end up opening a lot of websites that have ads pop up on them, and right now a lot of those ads use JavaScript to do their tricks on you. Lets say you visit Google, and then go to another site, and suddenly your browser's homepage displays all kinds of ads. You might not want to have your browser's homepage be dominated by ads. This happens because JavaScript is being used to detect when you change tabs and change a different webpage in the same browser. Fortunately Chrome can detect when a webpage is using JavaScript, and pause it until the JavaScript is finished. Programming languages aren't for everyone. It's even harder to make sense of people who only learn one programming language. Java is a great tool for even beginners. In this guide, we'll go over everything a beginner should know about lava. At its best, Java is a complete language. But what does that really mean? Java is a language that will build all kinds of things, from websites to mobile apps to desktop software. Find Java online, the good news is that it is a really popular programming language. Google uses it to power some of their applications, and Facebook built their 'Instant Articles' feature in it. Other platforms like Android and the web also use Java. And because it is a standard, it means anyone who knows one language should be able to learn Java. The good news is, even beginner lava programmers can make some cool things. But what does that really mean? What is Java? In this guide, we'll break down the whole of Java into its major components. Java is a programming language. This means it is just a set of instructions that a computer can follow. Unlike other languages, when you make a note or think about the instruction set, you can think about them in your own words. It's your way of getting them into your brain. But when we say "it's just instructions" we mean that you can print them and read them like a book. Java is a secondgeneration language. It uses the syntax of BASIC. If you remember BASIC, it's the first language many of us

#### **What's New in the?**

Pointing Magnifier is a free Windows utility that enhances your desktop experience with an easily accessible magnifier. Easy to use - one click on the mouse to magnify the current screen area. You can magnify the entire desktop area or a particular part of it, select which window or program is magnified and control the magnification factor or minimum mouse speed during the magnification. Compact and handy portable package - portability is not a problem and only a single executable needs to be stored on your machine. Unlimited options - set the magnification factor, cursor size, display the crosshairs and let the mouse speed be based on the configuration that you already have or specify your own.Q: Does a satellite image become unreliable after a certain amount of time? Does a satellite image become unreliable after a certain amount of time? For example, say a NASA satellite were able to take a picture of the Earth 24 hours after a natural disaster. Would it be safe to assume that the topography of the region would not change, as all the waters would be on the surface? EDIT: Would it be safe to assume this, based on a shorter time horizon, say 8 hours? A: There are always lots of factors when talking about satellite images. However, I will assume there is not any change in topography. The basic assumption in fact is that the land is relatively unchanged because it has been subject to enough wind and water movement that it will have settled back to its original location as much as possible. A typical level of uncertainty is like 100 metres or more at the edges of these images due to the limited resolution of the satellite. A satellite image can be processed to be more accurate by using interpolation and other techniques. Unfortunately there are some inherent errors involved in that process. This means there will be some parts that are actually more accurate than others, depending on the processing that was done. A: We can use light to answer this question. The Sun does not shine through the atmosphere at all hours of the day. So

when its dark, the water remains on the surface. That is because there is sunlight for the water to absorb, but no sunlight for the atmosphere to absorb. There are other reasons to think the waters won't be inundated by a tsunami, but they are mostly in space. Most of the water in the oceans stays on the surface because of tides. And the sunlight they absorb helps warm the world. Cricket

#### **System Requirements:**

Minimum: OS: Windows XP SP3 or later CPU: Intel i5 @ 2.2 GHz or later Memory: 2 GB RAM or more Hard Disk: 100 MB free space Graphics: 2D Graphics Card Other: Rar Password Recovery, Adobe Reader, Adobe Acrobat Reader, Dell Partition Magic Additional Requirements: So, if you want to use this program for its full potential, then you have to have a good system. If you have a weak system, then it won't be able

Related links:

<https://rackingpro.com/wp-content/uploads/2022/07/phejor.pdf> <https://emsalat.ru/wp-content/uploads/2022/07/vantzaca.pdf> <http://lifes1.com/index.php/2022/07/08/errordesc-crack-license-key-2022-new/> <https://mevoydecasa.es/message-notifier-crack-license-key-download-mac-win-2022-latest/> [http://www.wellbeingactivity.com/2022/07/08/microsoft-data-management-gateway-crack-free](http://www.wellbeingactivity.com/2022/07/08/microsoft-data-management-gateway-crack-free-download/)[download/](http://www.wellbeingactivity.com/2022/07/08/microsoft-data-management-gateway-crack-free-download/) <https://glass710.cl/2022/07/08/disk-recoup-crack-activation-april-2022/> <https://studiolegalefiorucci.it/wp-content/uploads/darrberw.pdf> <https://buycoffeemugs.com/tcp-port-scanner-crack-for-pc-2022/> <http://www.coneccta.com/2022/07/08/dup-detector-crack/> <http://feelingshy.com/cd-dvd-data-recovery-license-key-full-download/> <http://galaxy7music.com/?p=53157> <https://blossom.works/oligo-analyzer-with-license-key-march-2022/> <https://iwasacrookedlawyer.com/uncategorized/trademanager-crack-with-key-x64/> <https://darblo.com/duplicate-file-finder-17-90-0110-x64/> https://www.imoc.cc/wp-content/uploads/2022/07/Empire\_Web\_Browser\_Crack\_\_\_Free\_3264bit.pdf <https://ursgift.com/datacd-28-14-0-crack-free-download-x64/> [https://fullrangemfb.com/portable-free-alarm-clock-crack-torrent-activation-code-pc](https://fullrangemfb.com/portable-free-alarm-clock-crack-torrent-activation-code-pc-windows-2022-latest/)[windows-2022-latest/](https://fullrangemfb.com/portable-free-alarm-clock-crack-torrent-activation-code-pc-windows-2022-latest/) <https://hkcapsule.com/2022/07/08/filesearchex-1-1-0-1-crack/> [https://htownkitchenandbath.com/2022/07/08/simple-cutting-software-x-serial-key-download-mac](https://htownkitchenandbath.com/2022/07/08/simple-cutting-software-x-serial-key-download-mac-win-updated-2022/)[win-updated-2022/](https://htownkitchenandbath.com/2022/07/08/simple-cutting-software-x-serial-key-download-mac-win-updated-2022/)

[https://positiverne.dk/wp-content/uploads/Midnight\\_Plugin\\_Suite.pdf](https://positiverne.dk/wp-content/uploads/Midnight_Plugin_Suite.pdf)